## **S7-1500CPU**

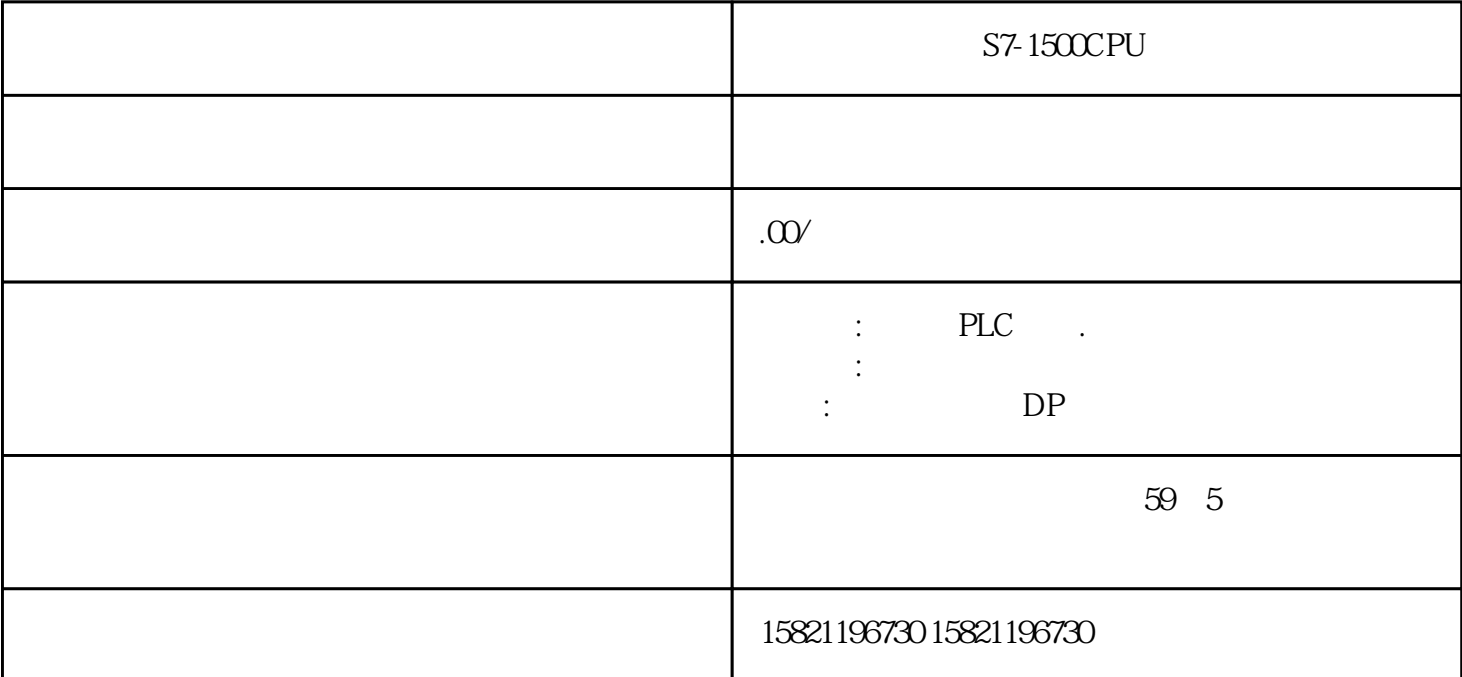

 $***$ 

1 SIMATIC PLC S7-200 S7-300 S7-400 S7-1200,S7-1500,S7-200SMART, S7-200CN, ET200

2、 逻辑思维控制器 LOGO!230RC、230RCO、230RCL、24RC、24RCL等

3 SITOP 24V DC 1.3A 3A 10A 20A 40A

4 HMI TD200 TD400C TP177, MP277 MP377SIEMENS

5 MICROMASTER MM MM420 MM430 MM440 G110 G120V20V90ECO MIDASTER MDV 6SE70 FC VC SC

6 6RA23 6RA24 6RA28 6RA70 SIEMENS

7、840D、802S/C、802SL、828D 801D:6FC5210,6FC6247,6FC5357,6FC5211,6FC5200,6FC5510,

8 6SN1123,6SN1145,6SN1146,6SN1118,6SN1110,6SN1124,6SN1125,6SN1128

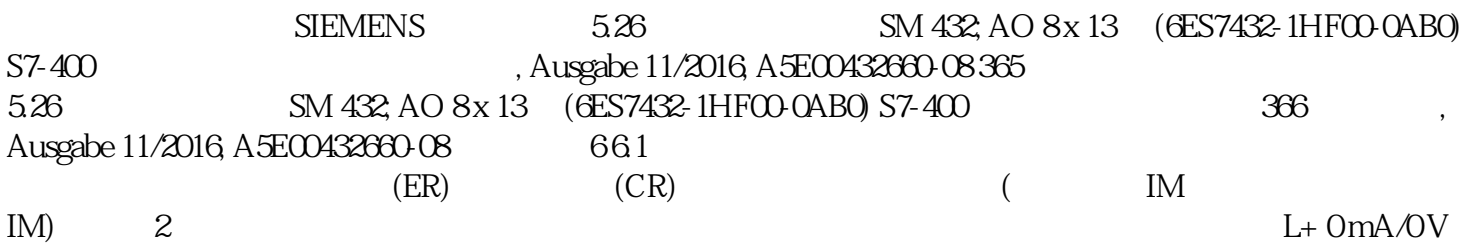

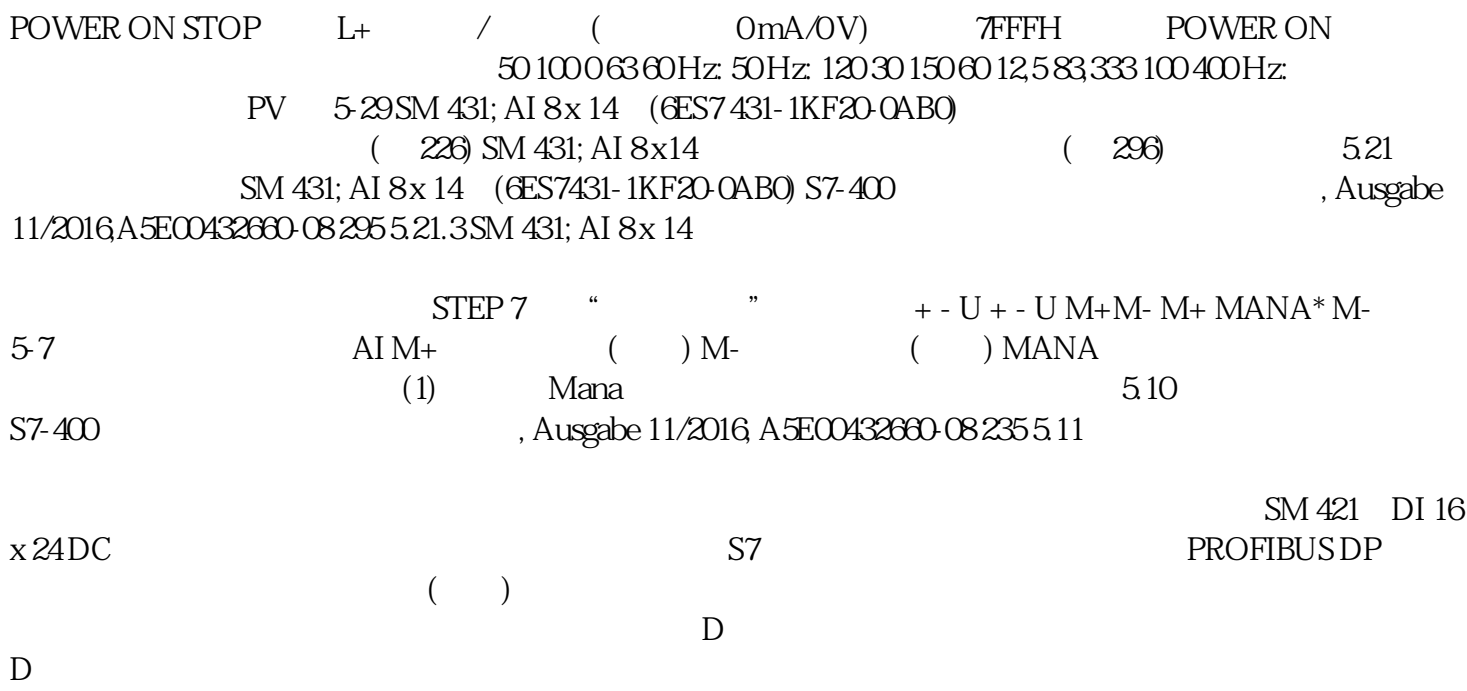